## **Adjutant Desktop Release Notes**

**Page 1 of 4**

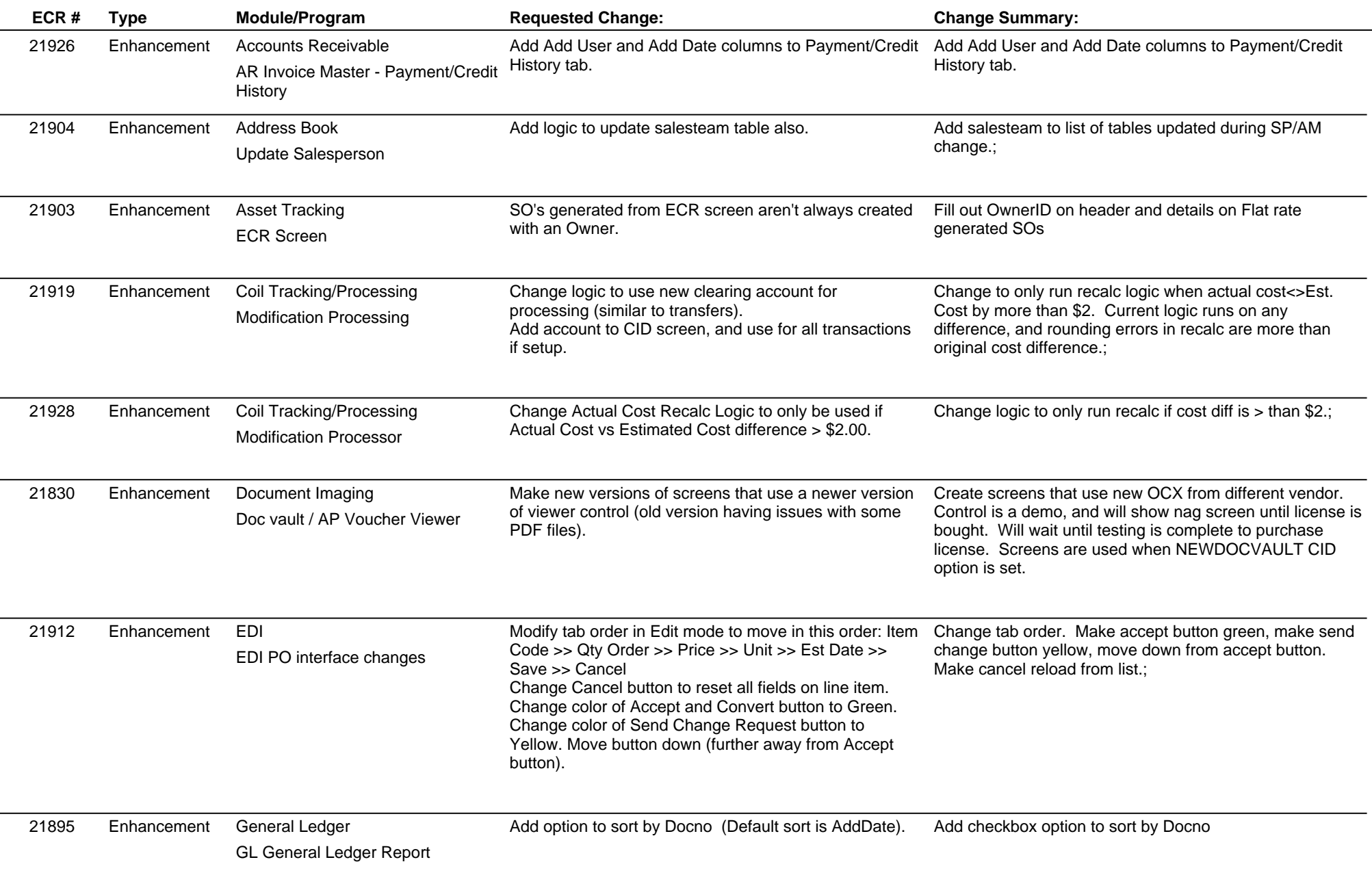

## **Adjutant Desktop Release Notes**

**Page 2 of 4**

**Version 1211.965**

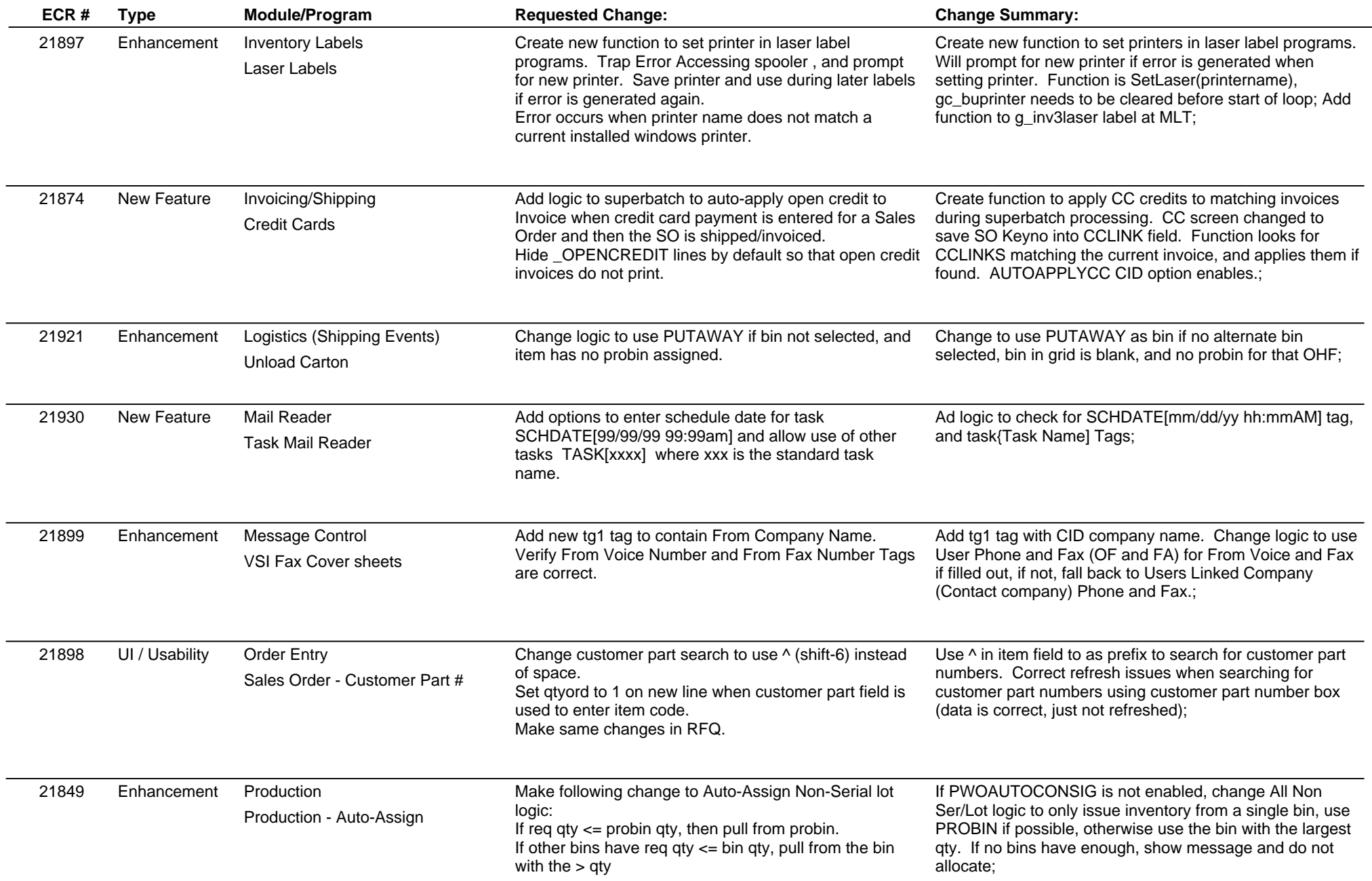

## **Adjutant Desktop Release Notes**

**Version 1211.965**

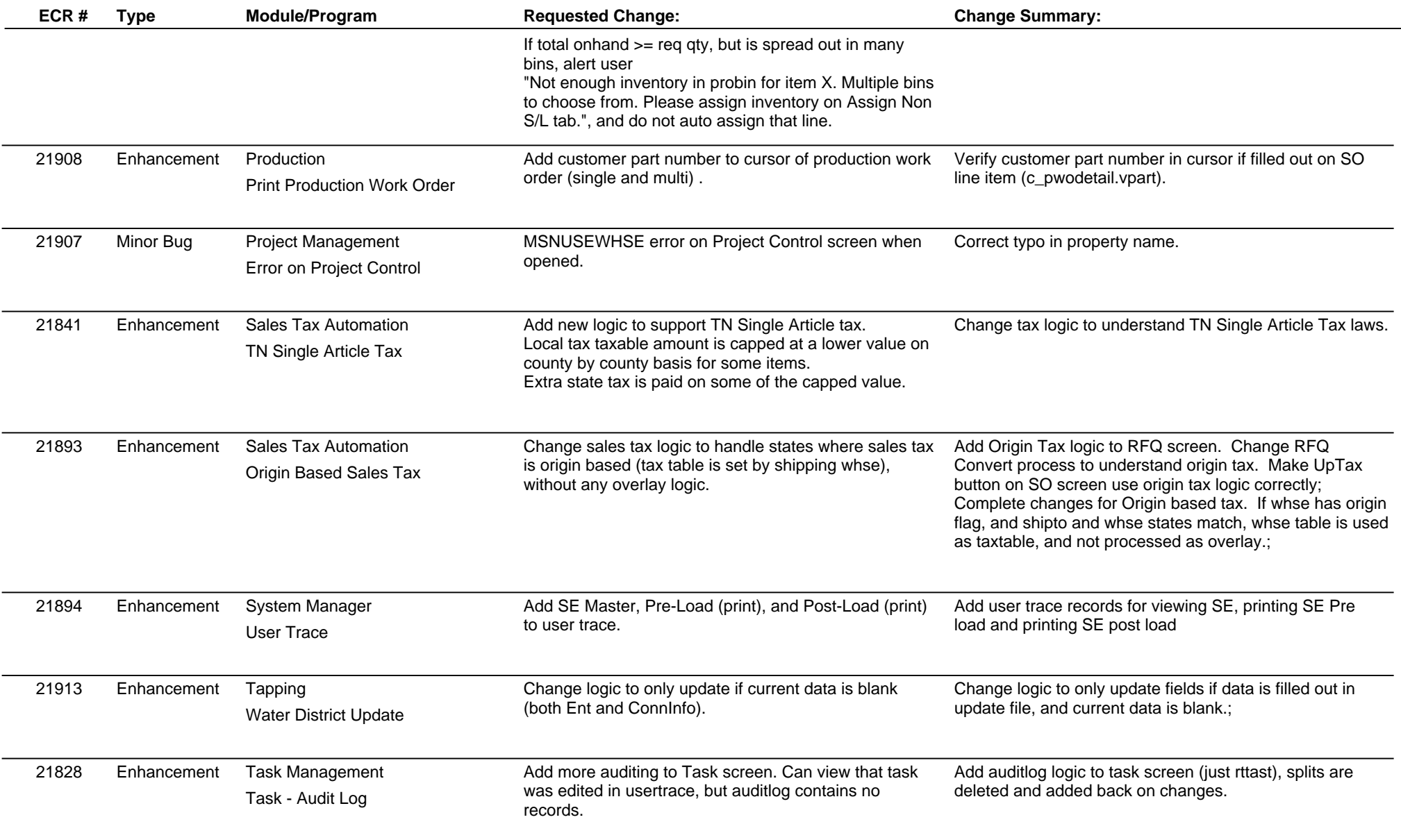

**Page 3 of 4**

## **Adjutant Desktop Release Notes**

**Page 4 of 4**

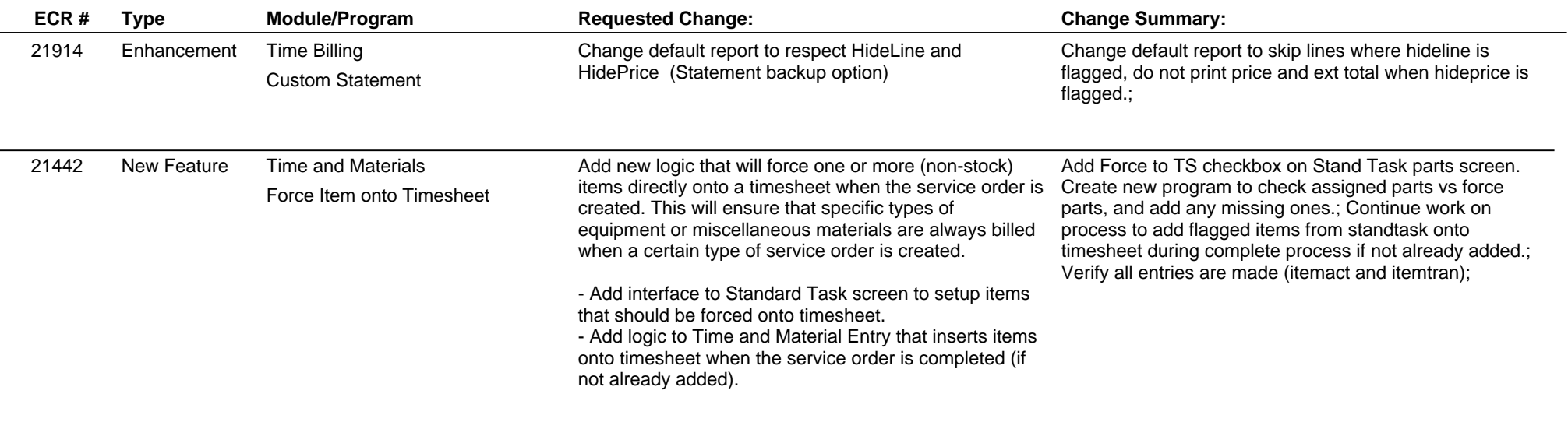

**Total Number of Changes: 24**